Norfolk, Virginia, USA · May 8-13, 2023

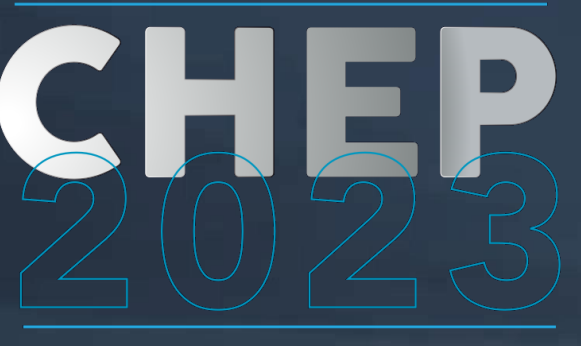

**Computing in High Energy & Nuclear Physics** 

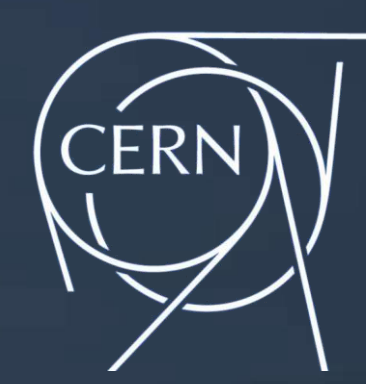

#### **Enabling Storage Business Continuity and Disaster Recovery with Ceph distributed storage**

1 May 8, 2023 Roberto Valverde**Enrico Bocchi** Abhishek Lekshmanan

### **Ceph at CERN**

#### • **Ceph provides 3 types of storage**

- **Block** RBD, OpenStack Cinder/Glance Volumes
- **Object** S3, Swift
- **File System**  CephFS, OpenStack Manila Shares, K8s/OKD, HPC scratch

#### • **IT Services**

- Cloud Infrastructure, Code repositories, Container Registries, Agile Infra
- Monitoring: Open Search, Kafka, Gafana, InfluxDB, Kibana
- Document Repositories // Web: Indico, Drupal, WordPress
- Analytics: HTCondor, Slurm, Jupyter Notebooks, Apache Spark
- **Other Storage**
	- NFS Filers, AFS, CVMFS, CERN Tape Archive, …
- **Physics Experiments and End-Users**
	- ATLAS Event Index, Alice O2 Build/CI, Microelectronics Design, …

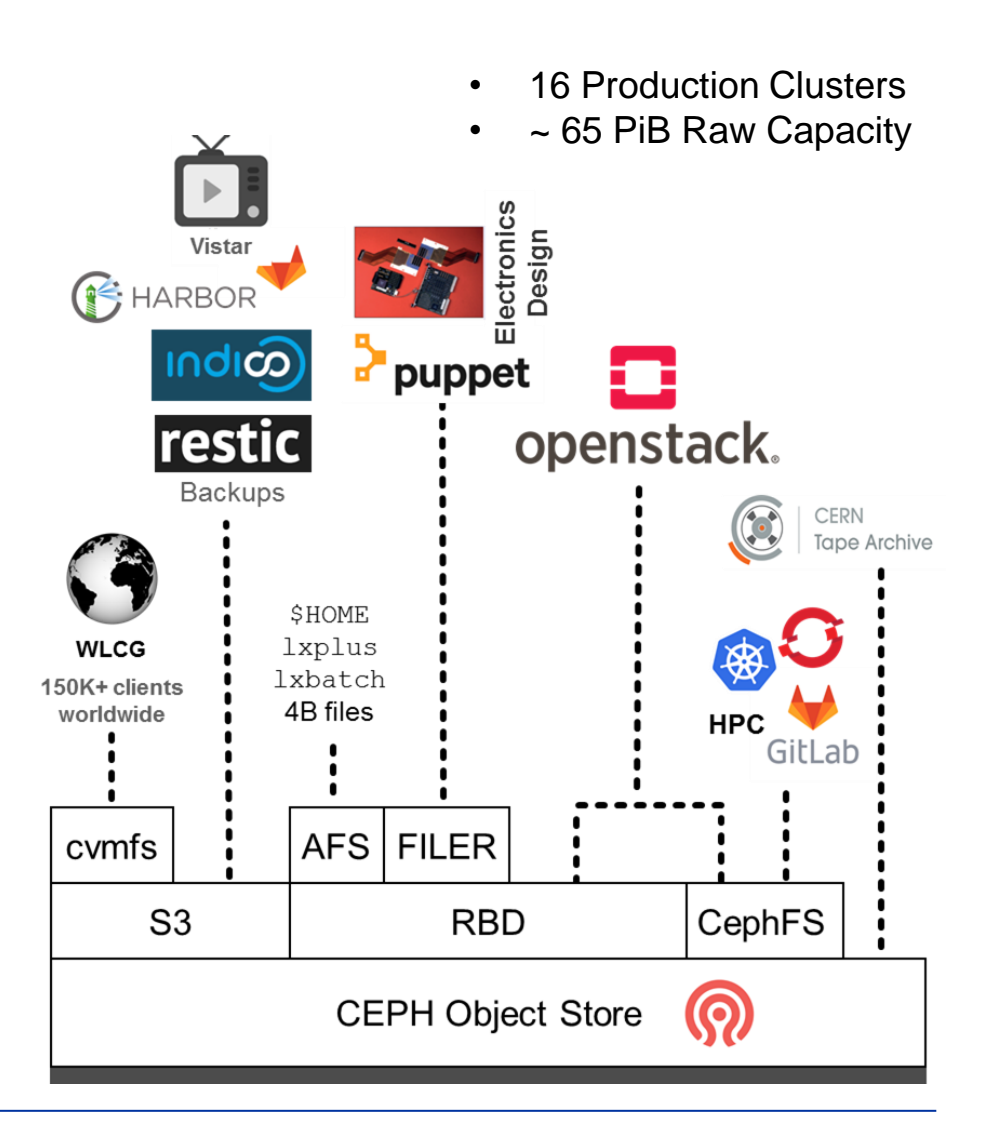

### **Planning for Ceph BC/DR**

• **Various strategies possible**

- Active/Active, Active/Passive, Backup & Restore
- Ceph has features mapping to each strategy
- Complexity comes from combinations of strategies and storage types (block, object, fs)

#### • **Driving factors**

- Use existing components and expertise (upstream and in-house)
- Technology maturity and reliability
	- Not all Ceph features are immediately production-ready

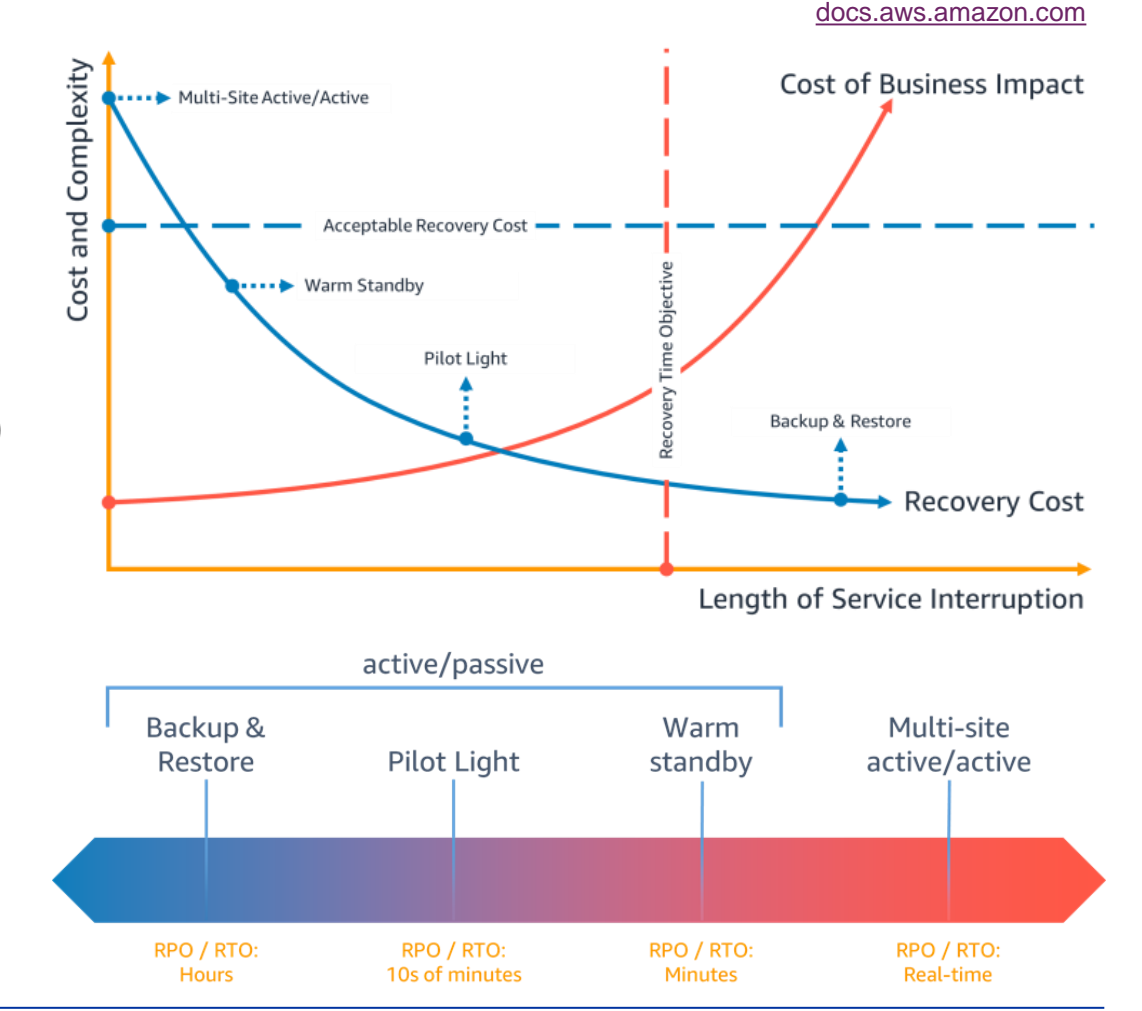

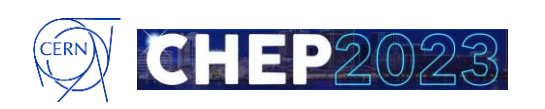

#### **Purpose of This Talk**

**This is a journey through our explorations for Ceph Business Continuity and Disaster Recovery (BC/DR)**

- We report on the experience collected while testing Ceph features
- Goal is to collect evidence for decision-making, then promote to production the most appropriate solutions according to the requirements

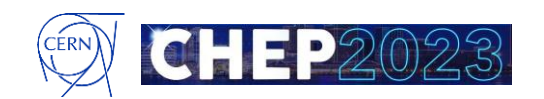

## **RBD, Block Volumes**

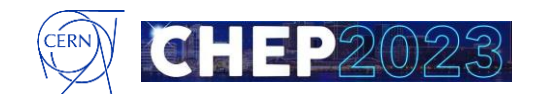

### **1. RBD: Storage Availability Zones**

- **What for:** BC High(er) Availability
- **Spread RBDs over multiple clusters**
	- Following major outage, causing 8hrs downtime
		- Evolved from 1 RBD cluster, 4 volume types, to 5 RBD clusters
		- Each cluster is fully decoupled from the others
	- Admittedly less practical to manage and use
		- We (almost) exposed 12 volume types
		- ...and a form with 30 fields to fill

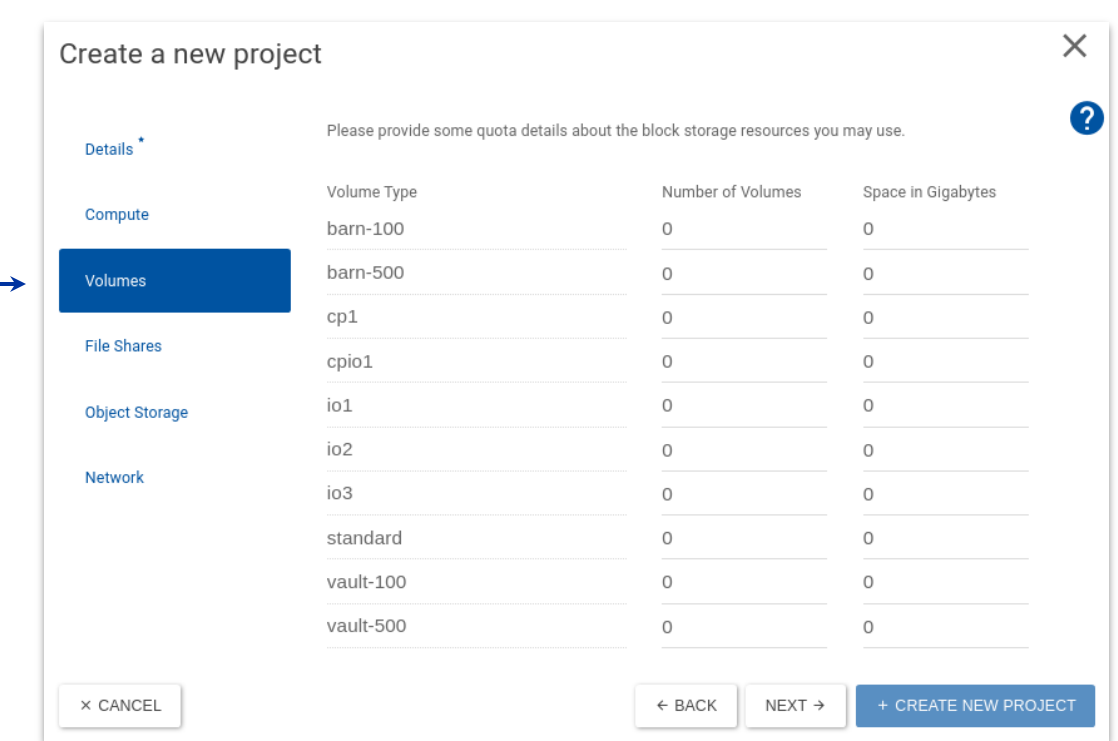

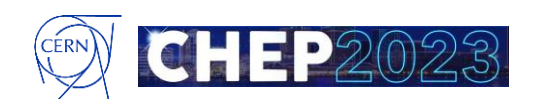

### **1. RBD: Storage Availability Zones**

#### • **Consolidate volume types according to QoS**

- Simplify to 6 types exposed to users
- **Storage Availability Zones** for standard and io1 types
	- Backed by 3 RBD clusters
	- Different rooms, UPSs, network branches

#### • **Users to decide which Storage AZ hosts the volume**

Else, OpenStack Cinder picks a cluster according to internal weighting functions (e.g., least full cluster)

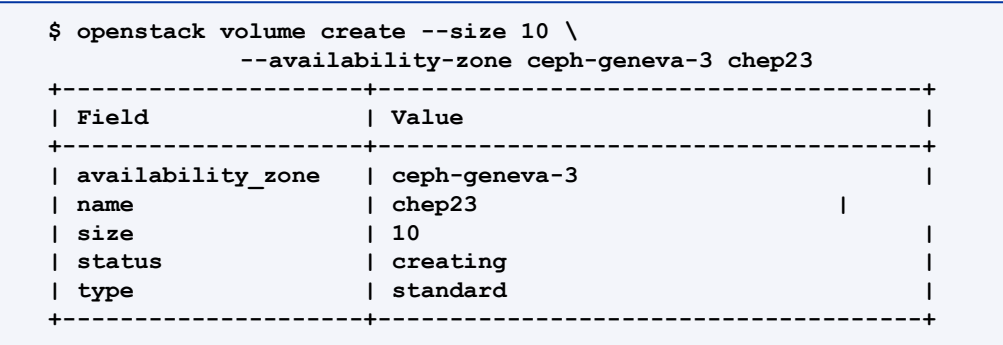

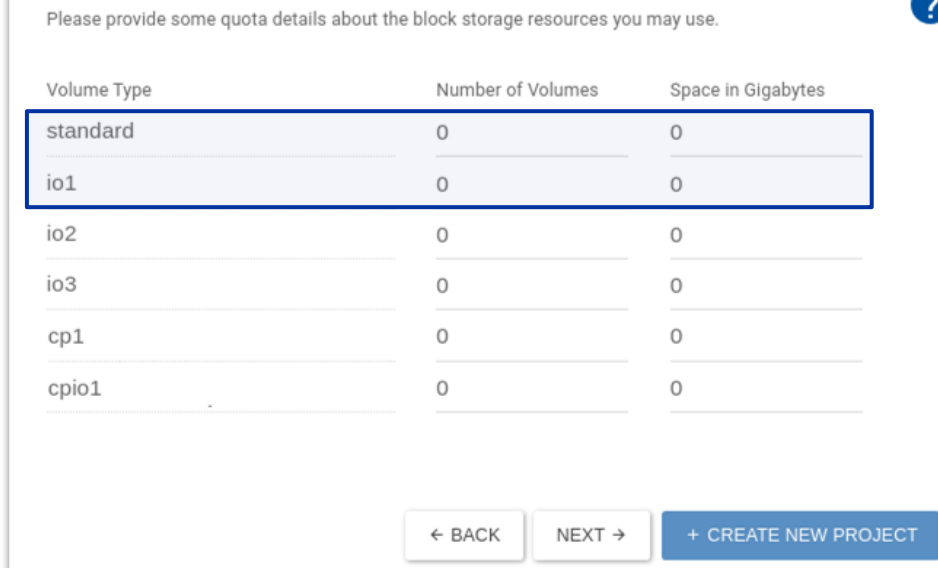

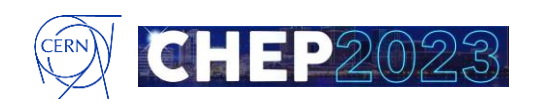

### **1. RBD: Backups**

- **What for:** DR Backup & Restore
- **Full Backups, rbd-to-rbd**
	- Relies on librbd and low-level RBD features `rbd export-diff | rbd import-diff`
	- Good backup performance out-of-the-box:
		- RBD copies at ~140 MB/s per image
		- Speed is sustained and consistent with varying image sizes

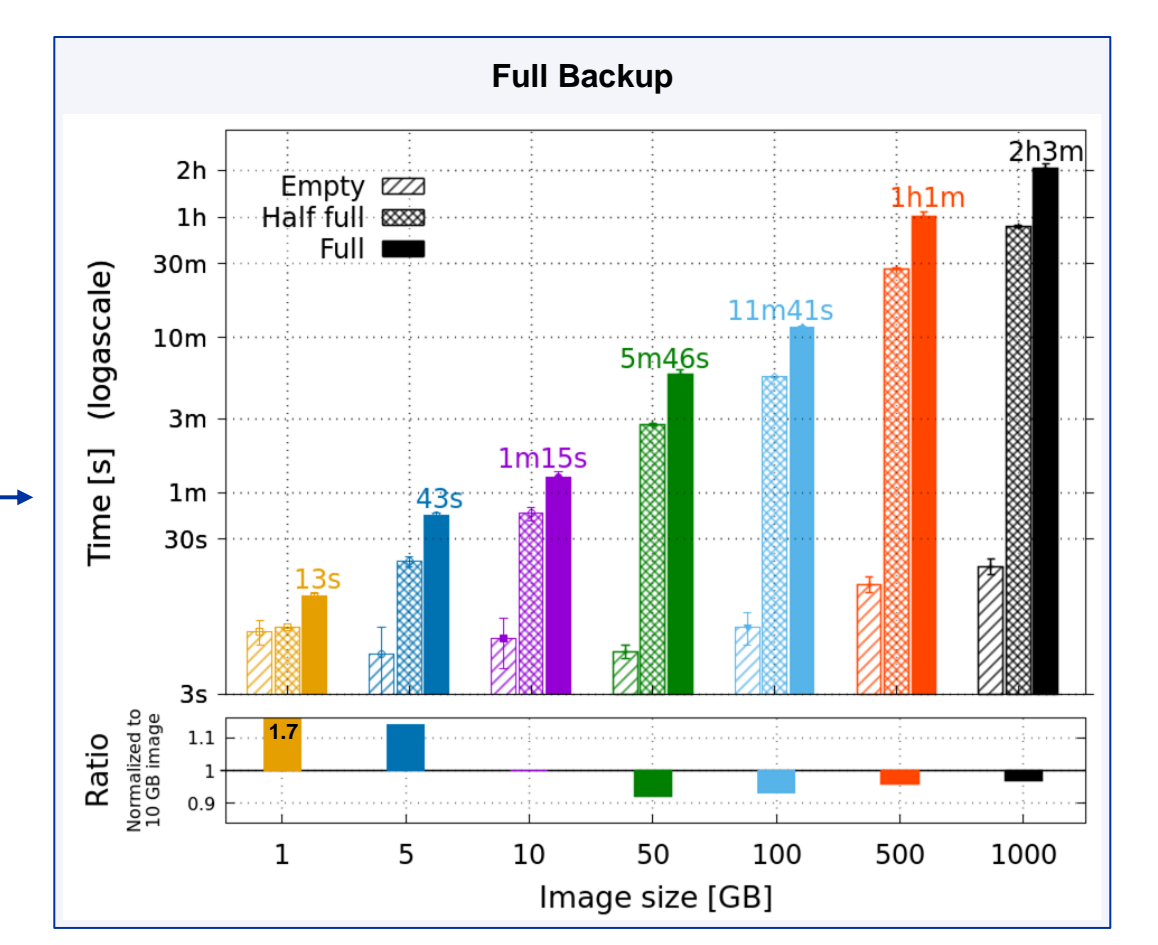

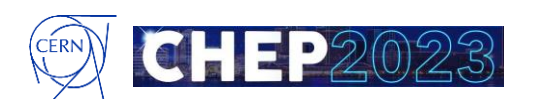

### **1. RBD: Backups**

- **What for:** DR Backup & Restore
- **Full Backups, rbd-to-rbd**
	- Relies on librbd and low-level RBD features `rbd export-diff | rbd import-diff`
	- Good backup performance out-of-the-box:
		- RBD copies at ~140 MB/s per image
		- Speed is sustained and consistent with varying image sizes
	- **Efficient incremental backups:** 
		- Based on difference (fast-diff, object-map) between previous backup and current state of the image
		- Copy only the extents that changed to backup target

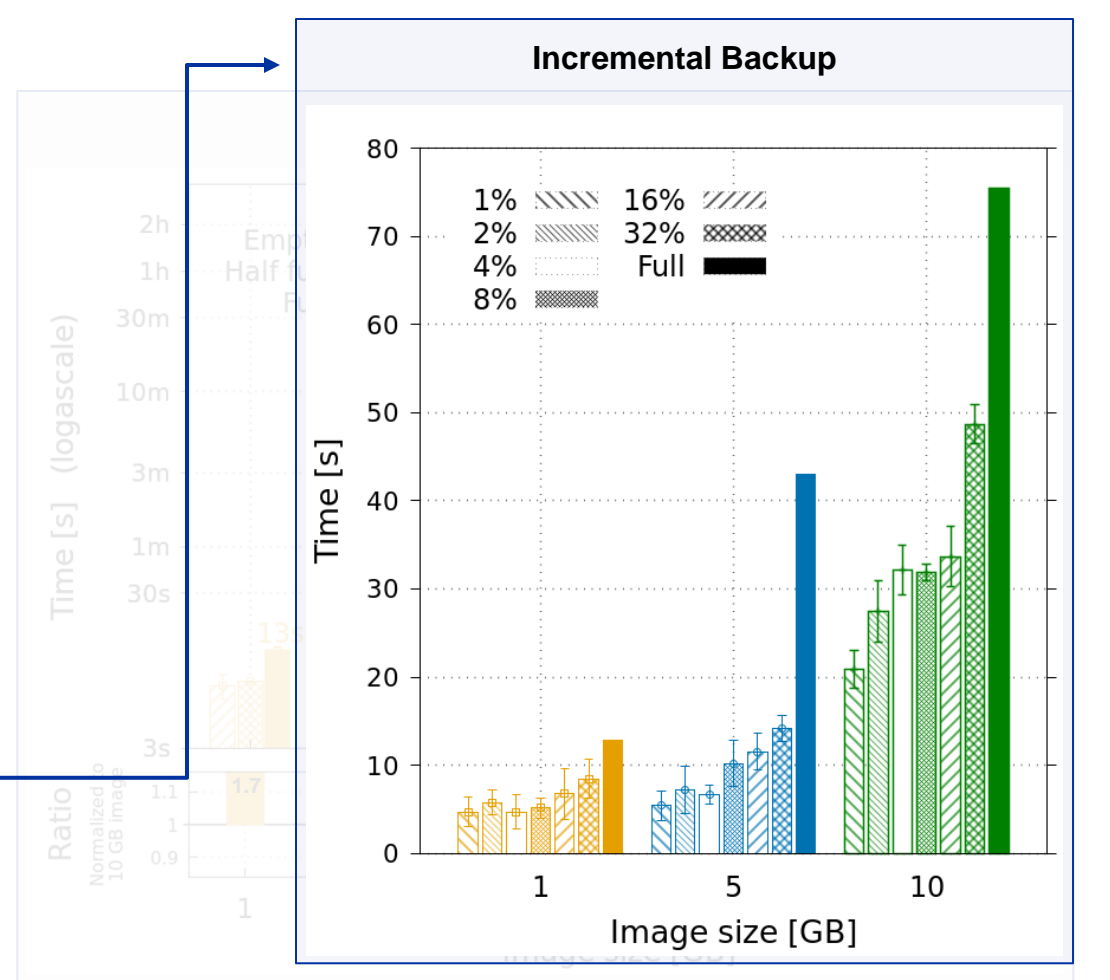

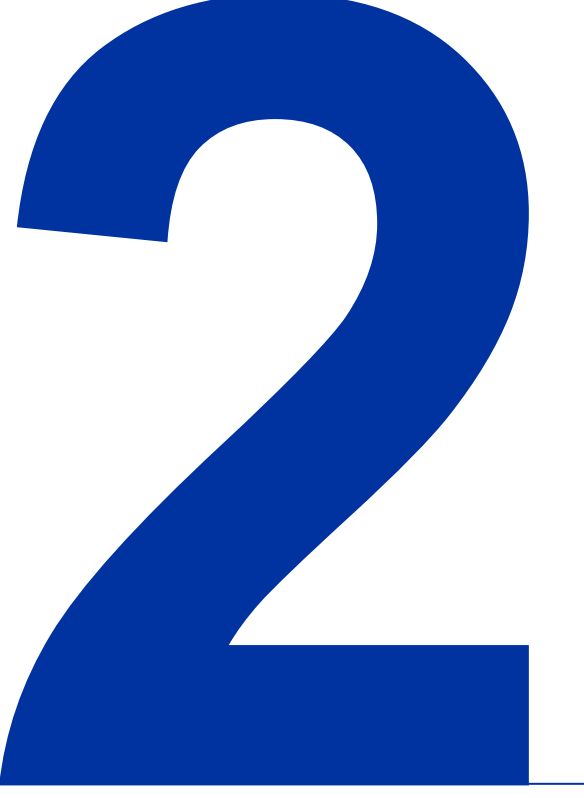

# **S3 Objects**

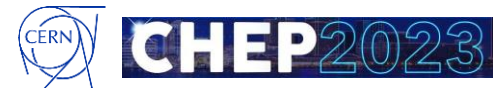

# 11

# **2. S3 Objects: Multisite Replication**

- **What for:** BC High(er) Availability
- **Full mirror with master + secondary zone**
	- Test setup with 2 bare-metal clusters (Quincy 17.2.5)
	- Two zones  $(rw)$ , one zonegroup, dedicated radosgws for sync traffic configured as zone endpoints
- **Basic functional testing with MinIO Warp**
	- 1M objects, log2 random size (up to 64 MB), multipart uploads
		- Very flexible: Distribution of request types, versioning, retention, ranges, …
	- Not specific to multisite deployments

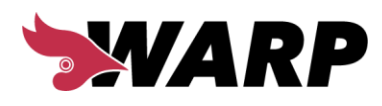

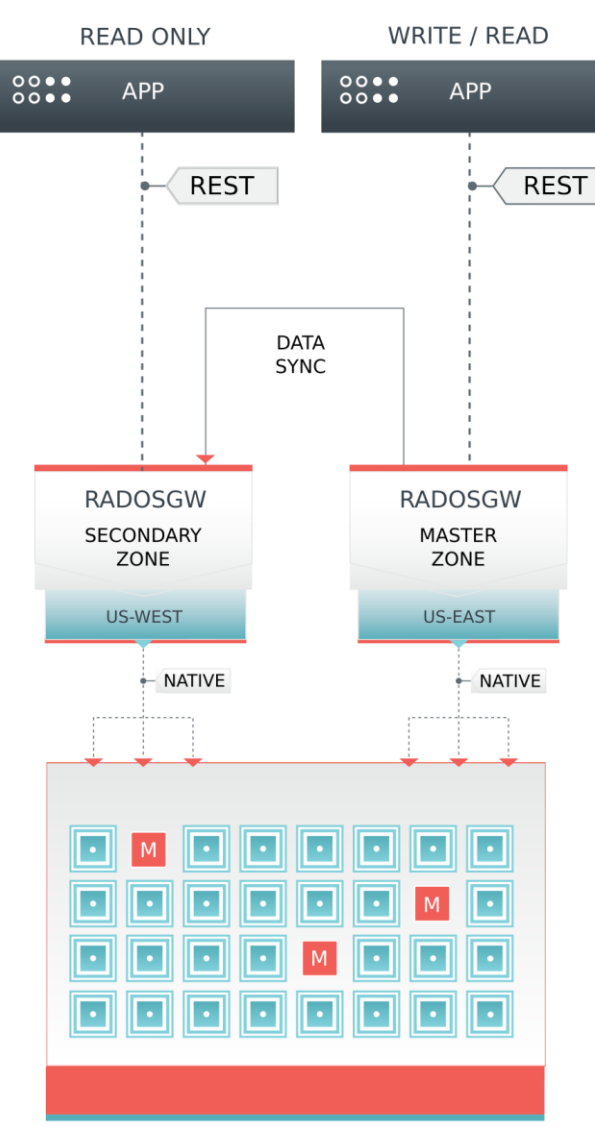

**MASTER ZONEGROUP** 

**MASTER ZONEGROUP** (United States)

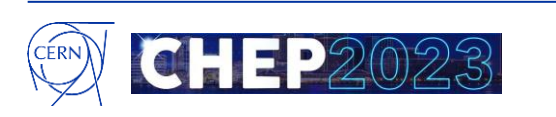

### **2. S3 Objects: Multisite Replication**

#### • **Main pain points**

- 1. Sync may lag behind and struggles to recover
	- We wrote 1M objects to the master zone, while secondary was shut-off
	- It took ~1 day to sync with no other load on the clusters

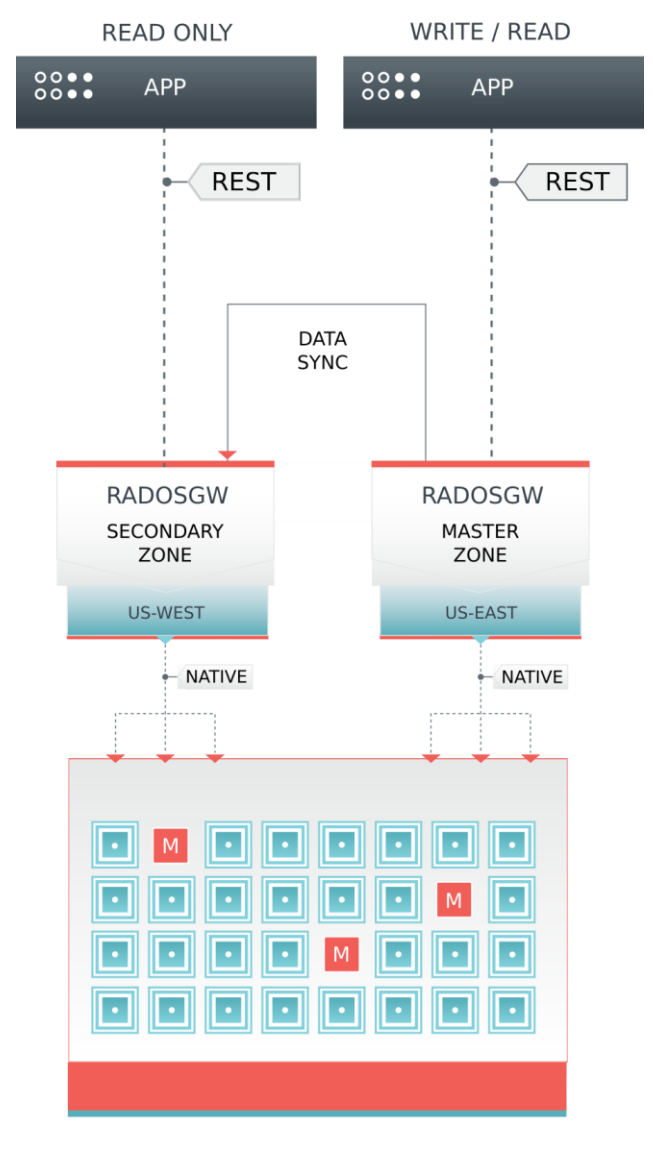

**MASTER ZONEGROUP** (United States)

**MASTER ZONEGROUP** 

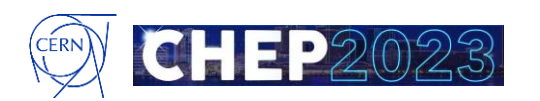

### **2. S3 Objects: Multisite Replication**

#### • **Main pain points**

- 1. Sync may lag behind and struggles to recover
	- We wrote 1M objects to the master zone, while secondary was shut-off
	- It took  $~1$  day to sync with no other load on the clusters
- 2. Intrinsic inter-zone replication delay:
	- Full mirror mode implies eventual consistency
	- Secondary zone may not have most-recent objects

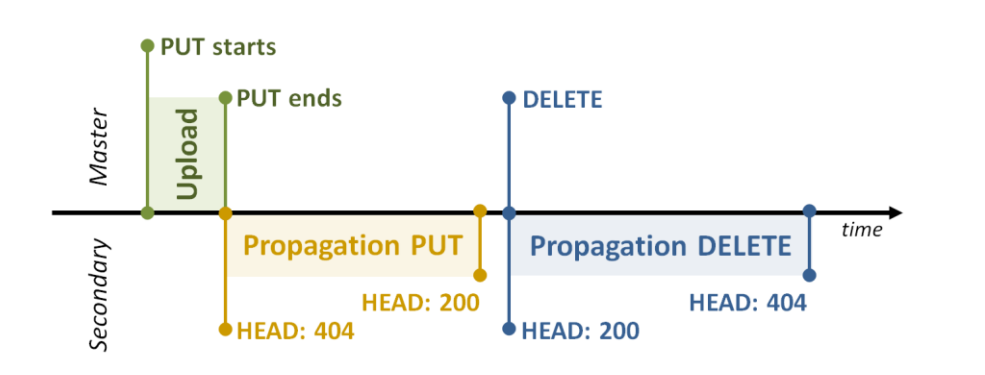

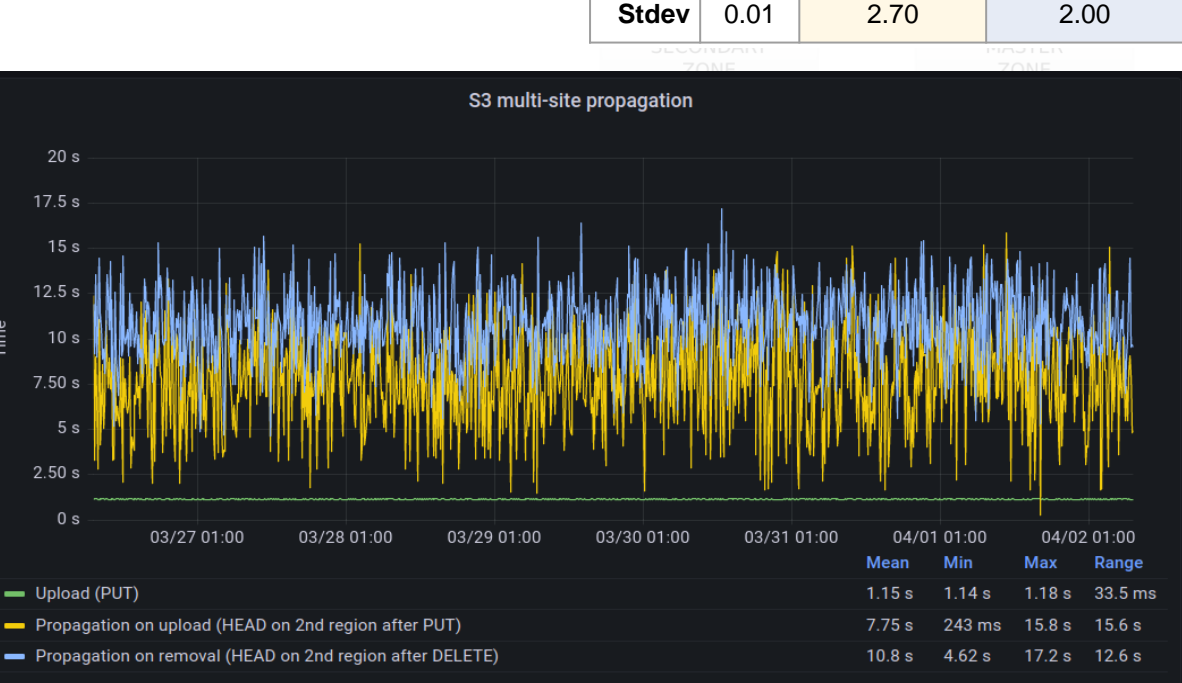

**Propagation PUT**

**Mean** 1.15 7.75 10.80

**Propagation DELETE**

**PUT**

### **2. S3 Objects: Immutable Backups**

- **What for:** DR Backups Store
- **Immutable S3 Objects with Retention Policies**
	- Versioning: PUTs on existing objects preserve existing data as previous object version (w/ versionID)
	- Object Locks: Prevent deletions to objects (and versions) for a retention period
	- Retention: Predefined (user/admin choice) to defer deletions

#### • **Archive Zone**

- Solves the problem of having a global zone archiving all objects versions
- Understands bucket versioning with no write amplification
- Likely on slower, cheaper media
	- Not the case yet Shingled disks or tape in the future?

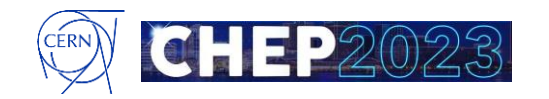

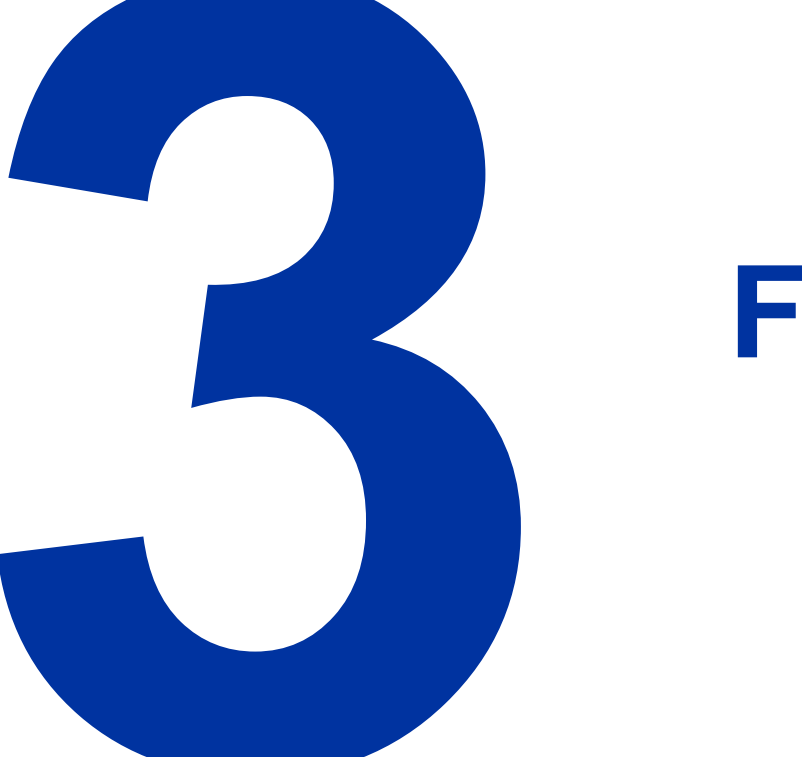

# **File System**

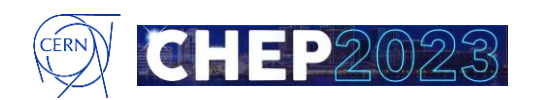

### **3. CephFS: Snapshots (and Mirroring)**

- **What for:** BC/DR Rollback, Backup
- **Immutable point-in-time view of a file system**
	- Snapshots can be triggered by users, or automated by admin
	- Existing snapshots accessible at . snap directory
	- Creation is fast: Lazy flush, copy-on-write
- **Severe impact on performance**
	- Tested some metadata intensive workloads (Pacific 16.2.9)
	- Done in a 10-level deep directory tree containing 100 empty or sparse directories
	- Problem seems localized in the Metadata server, kept busy tracking ancestors
	- Trying to work-around by isolating FS with snaps on dedicated MDSs
		- Helpless if everyone wants snapshots…

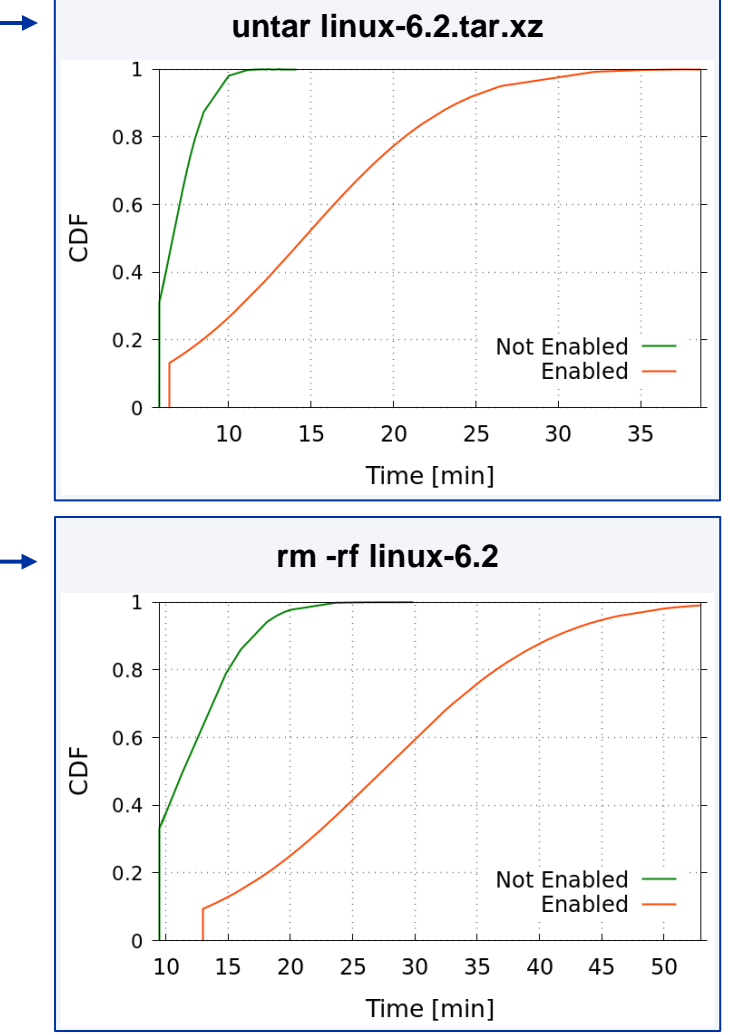

#### **3. CephFS: Restic Backups at Scale with cback**

- **What for:** DR Backup & Restore
- **Backup orchestration tool for File Systems**
	- Based on Restic, with the addition of horizontally-scalable agents
	- Used to backup EOS/CERNBox and (some) CephFS
	- Source: Any mounted file system
	- Destination: Ceph S3

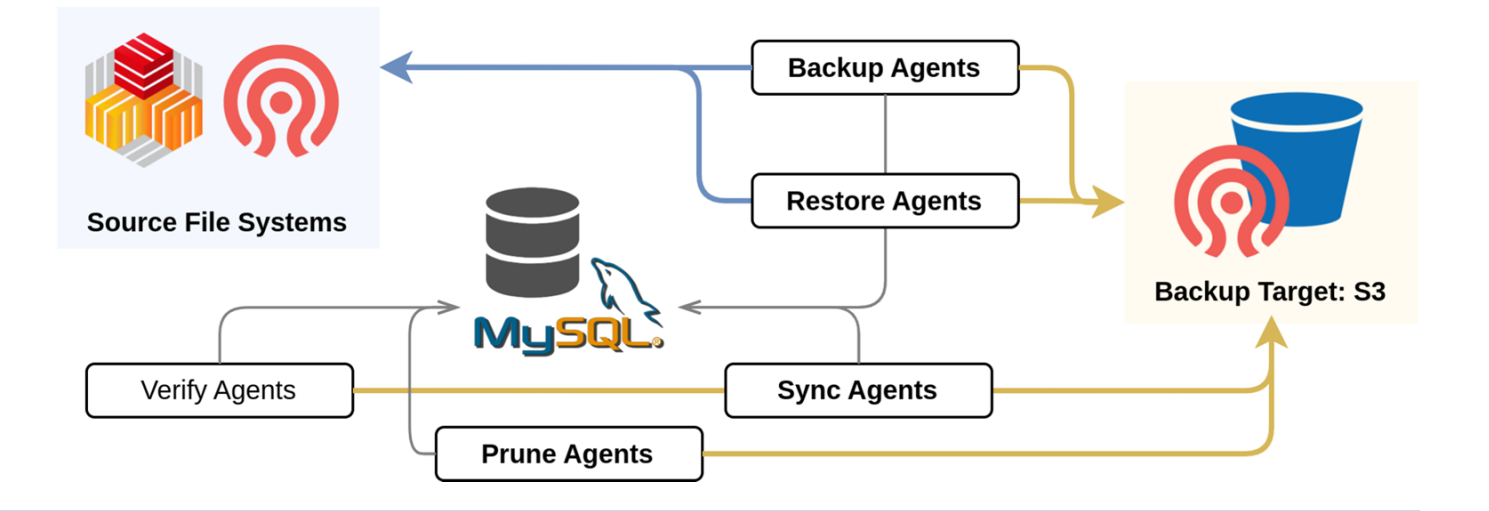

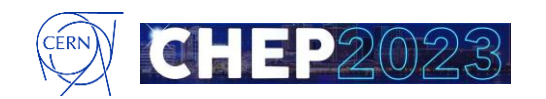

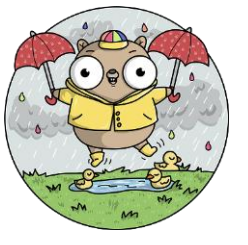

### **3. CephFS: Restic Backups at Scale with cback**

- **What for:** DR Backup & Restore
- **Backup orchestration tool for File Systems**
	- Based on Restic, with the addition of horizontally-scalable agents
	- Used to backup EOS/CERNBox and (some) CephFS
	- Source: Any mounted file system
	- Destination: Ceph S3
- **Next challenge: Write backups to Tape**
	- Restic expects (meta)data to be on hot storage ([#3202](https://github.com/restic/restic/issues/3202))
	- Improvements needed to optimize access to tapes
		- Object sizes, access frequency, fragmentation over multiple tapes, …

*"Evolution of the CERN Backup system based on RESTIC and the CERN Tape Archive (CTA)"*, Fons Rademakers

**→ Tomorrow, 3pm, Norfolk Ballroom** 

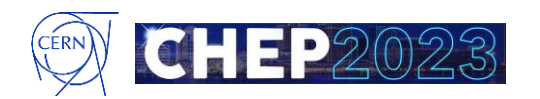

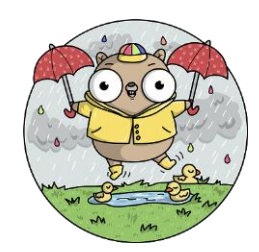

#### **Conclusions**

#### **1. There is no catch-all solution**

- BC and DR are different concepts with different goals, and require different technical solutions – Active/Active vs Backup&Restore
- Block, Object, and File System come with different features for BC/DR

#### **2. Feature maturity greatly differs**

- Snapshots for CephFS have severe performance implications, RBD backups works out the box nicely.
- S3 multisite "works" with some limitations and increased operational complexity
- **Work continues:**
	- Finalize cross-cluster RBD backups and prepare for production deployment
	- Use cback for CephFS backups more widely

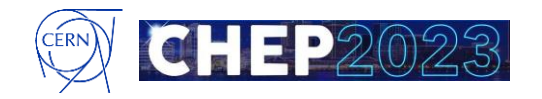

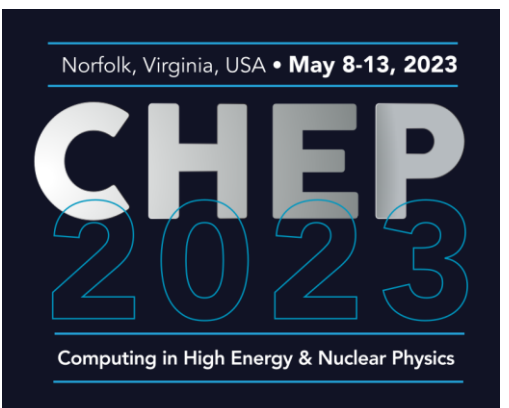

#### **Thank you!**

**Enabling Storage Business Continuity and Disaster Recovery with Ceph distributed storage**

> Enrico Bocchi enrico.bocchi@cern.ch

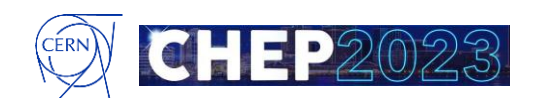

# **Backup**

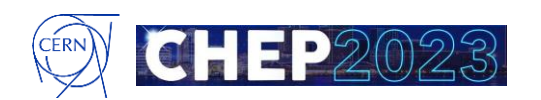

### **What is Ceph?**

#### • **Free and Open storage software**

- **RBD: Virtual Block device**
- **RADOSGW**: S3-compatible storage
- **CephFS**: Scalable distributed filesystem

#### • **Reliable and Durable**

- Favor consistency and correctness over performance (or availability )
- No single point of failure
- Replication or EC

#### • **Scalable**

- Online add/remove storage, software upgrades
- Single-cluster or multi-cluster federation

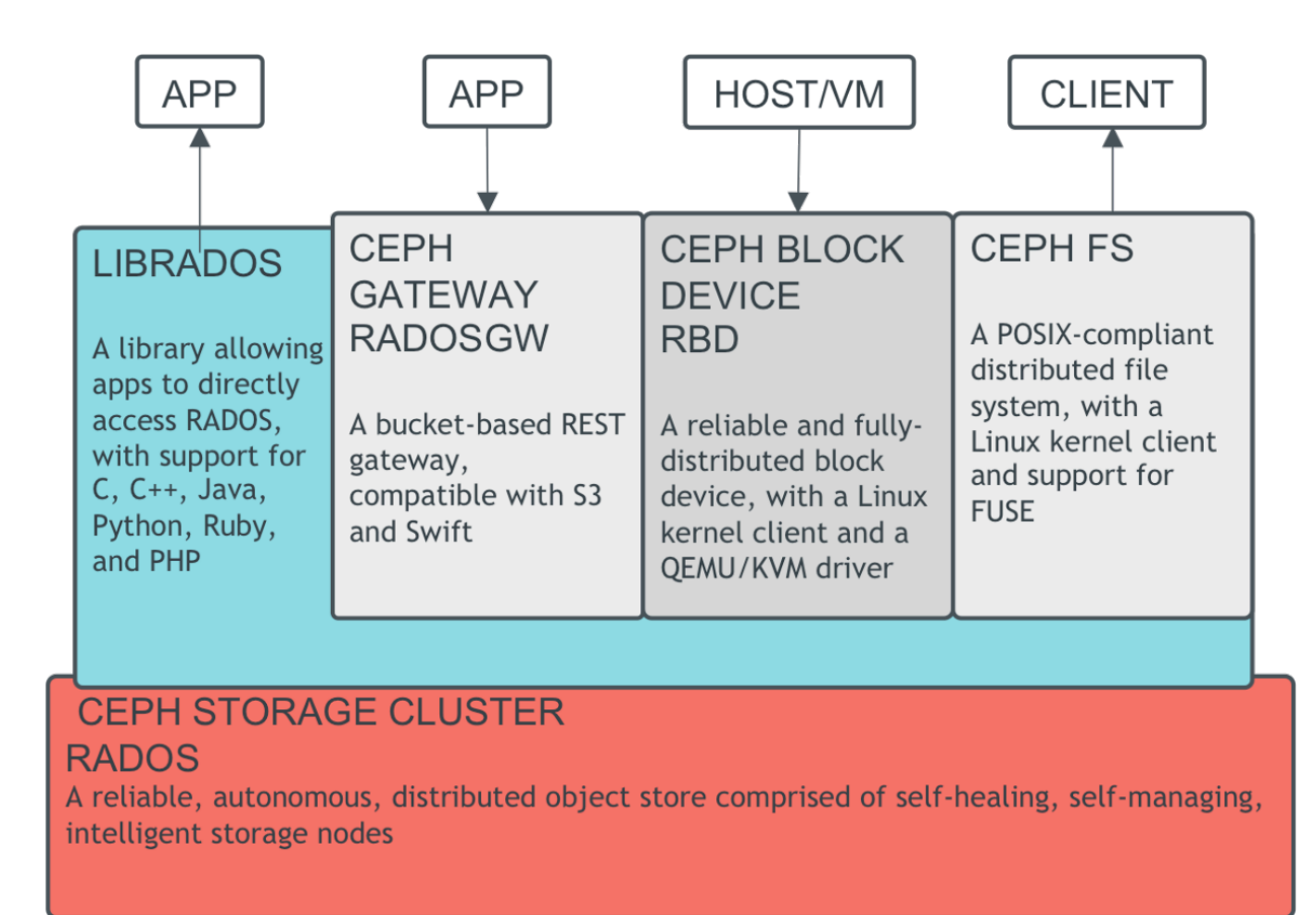

### **Ceph at CERN**

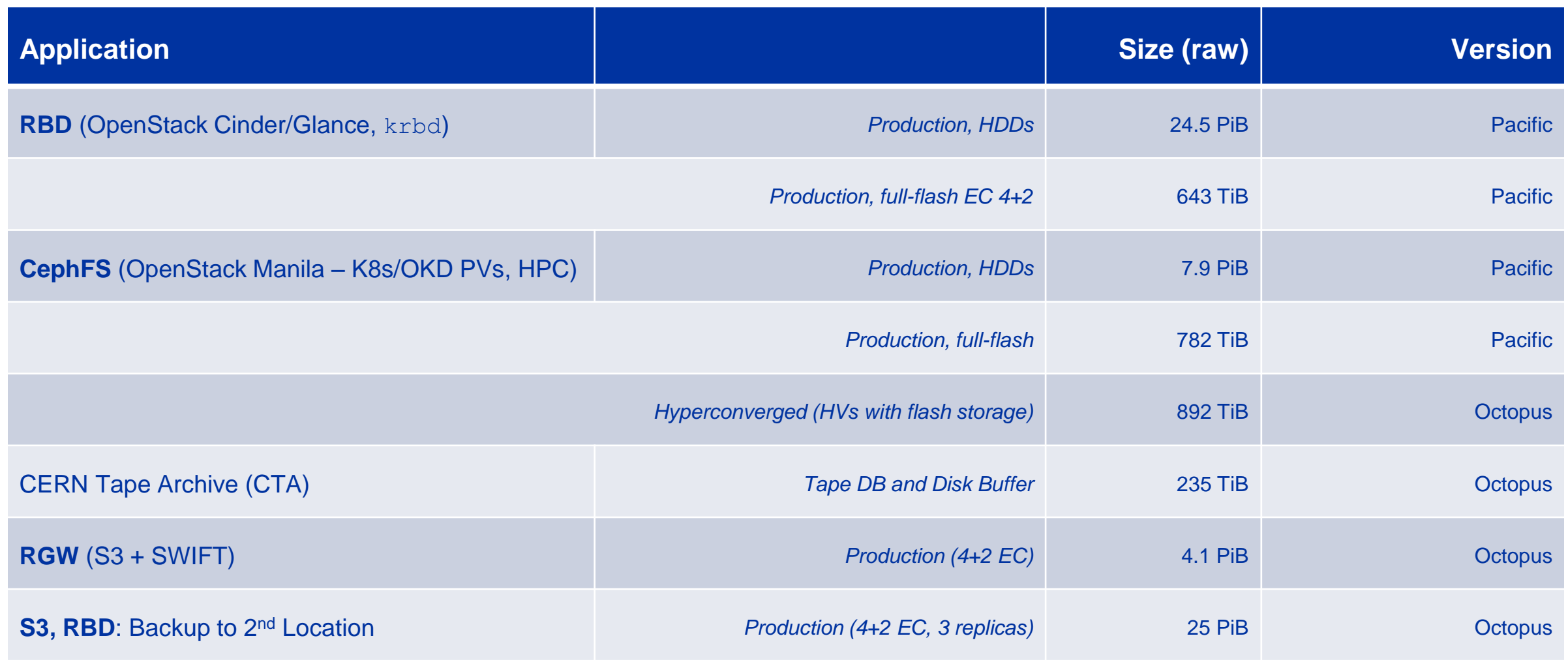

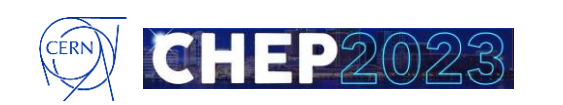

### **1. RBD: Mirroring**

- **What for:** BC/DR Active/Passive Setup
- **1. Managed by rbd-mirror daemon**
	- Reads state of RBD images from source to replay asynchronously on target
	- RBD client writes to image and journal
	- Severe impact on client performance
	- Replays are slow: ~30 MB/s (but scale well with number of images)
	- Risk of lagging behind:
		- Replicas get out-of-date
		- RBD journal not trimmed

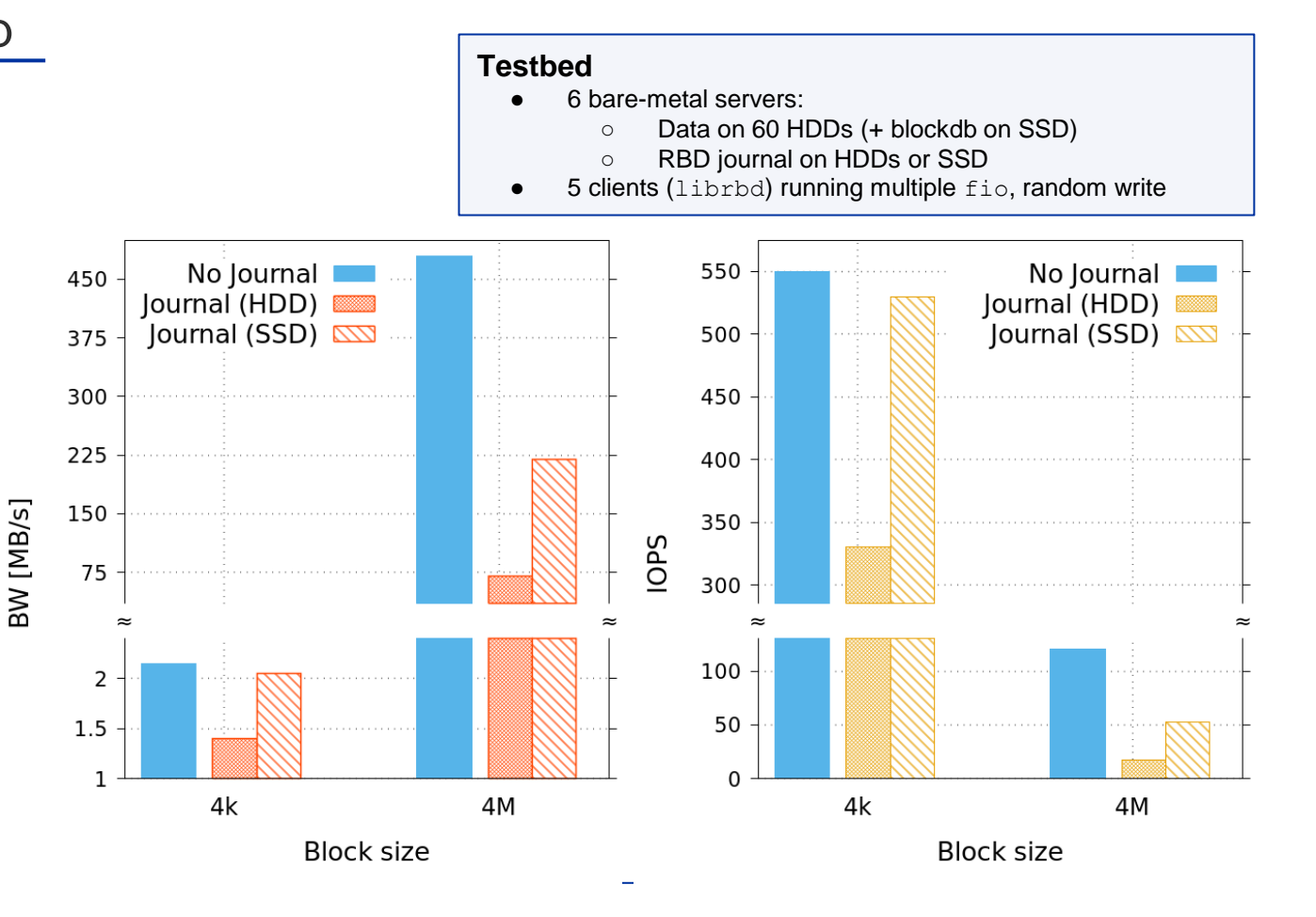

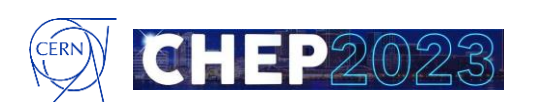

### **1. RBD: Mirroring**

#### **2. Snapshot-based Mirroring**

- Allows for point-in-time replication
- Image snapshot diff exported from main cluster, then imported to mirror target
- Performance impact only related to:
	- Snapshot trimming and replay workload
	- RBD client not involved in replication
- Replays are fast: ~200 MB/s per image
- Several improvements and fixes in Ceph [\(GitHub](https://github.com/ceph/ceph/pulls?q=is:pr+MrFreezeex+author:MrFreezeex+label:rbd))
- Not supported (yet) by OpenStack [\(OpenDev\)](https://review.opendev.org/q/topic:rbd-snapshot-mirroring)

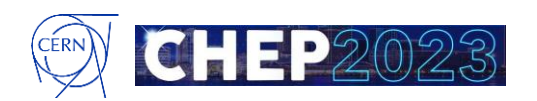

### **1. RBD: Mirroring**

- **What for:** DR Backup & Restore
- **Mirroring based on Snapshots:**
	- Allows for point-in-time replication
	- Image snapshot diff exported from main cluster, then imported to mirror target
	- Performance impact only related to:
		- Snapshot trimming and replay workload
		- RBD client not involved in replication
	- Replays are fast: ~200 MB/s per image
	- Several improvements and fixes in Ceph [\(GitHub](https://github.com/ceph/ceph/pulls?q=is:pr+MrFreezeex+author:MrFreezeex+label:rbd))
	- Not supported (yet) by OpenStack [\(OpenDev\)](https://review.opendev.org/q/topic:rbd-snapshot-mirroring)

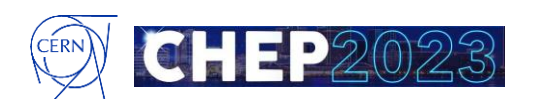

### **2. S3 Objects: Sync to External Clouds**

- **Two modules available, sadly almost abandoned**
	- **1. Cloud Transition**
		- Potential use case: Transition to a remote site for cold-media backups
		- Requires local zone modification + storage class creation
		- Lifecycle policies on a per bucket policy, no site-wide policy
		- Limitation Currently single account key for remote site

#### **2. Cloud Sync Module**

- Potential use case: Keep copy of (very) critical data on cloud that can be used by local compute
- Requires separate zone which acts as a pipe to move data
- Limitation Saw several crashes on misconfiguration; Requires effort to bring to production grade

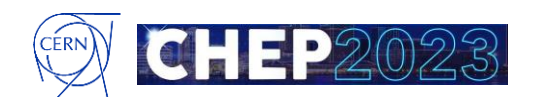

### **2. S3 Objects: BGP Load Balancing**

#### • **DNS load balancing has several limitations:**

- Reacting to change hints for low TTL (recursive queries may hit a minimum TTL)
- Client behavior is implementation-specific (libraries, OSes, caches, …)

#### • **Expose 1 Virtual-IP for the whole multisite cluster:**

- Routers forward traffic to L4s with 5-tuple hashing
- L4 balancers:
	- Peer with routers announcing one V-IP  $(Exact)$
	- Forward to L7s with consistent hashing ([Maglev](https://static.googleusercontent.com/media/research.google.com/en/pubs/archive/44824.pdf)) over IPIP
- L7 balancers:
	- Run Traefik frontend and Ceph radosgw
	- Answer to clients through direct return paths with routers
- Allows directing clients to the closest zone (lower metric)
	- Or fallback to other zone if preferred is unavailable
- Does not help with replication delay between zones

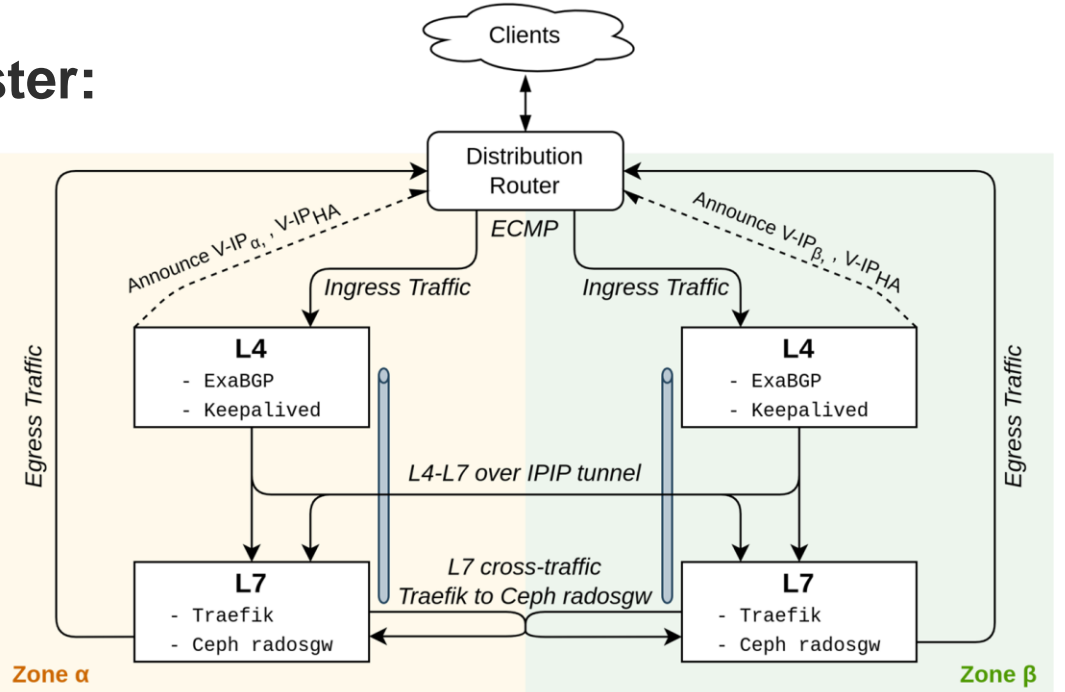

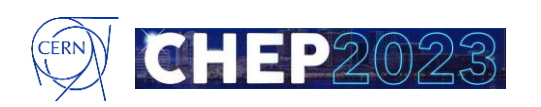